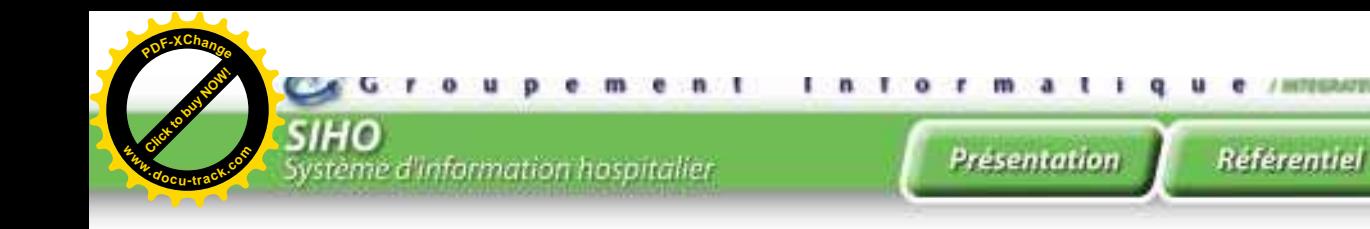

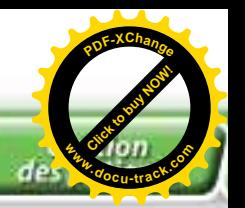

# **Consultations externes**

*Cette application permet de suivre l'activité des services d'urgences et des consultations externes à l'hôpital depuis la prise en charge jusqu'aux prescriptions et leurs issues.*

#### **Gestion des inscriptions**

- prise en charge des éléments d'une inscription d'un patient (régime, service, médecin, motif de consultation, qualité du malade, …)
- *F* recherche des consultations par nom, prénom, service, médecin traitant, …
- **Consultation et édition des registres des consultations, par** service, par période et par médecin, …
- **Il** prise en charge des issues des consultations : nouveau rendez-vous, billet d'admission, …

## **Gestion des prescriptions**

- **Il** prise en charge des prescriptions réalisées au niveau de la consultation :
	- **prescriptions de médicaments**
	- demandes d'analyses médicales
	- demandes d'imagerie médicale
	- demandes d'actes médicaux et paramédicaux

## **Edition des registres de consultations**

**par période, service, médecin et régime** 

#### **Statistiques**

édition des états statistiques permettant le suivi de l'activité et de la répartition des consultations externes par service, régime, sexe, tranche d'âge, etc.

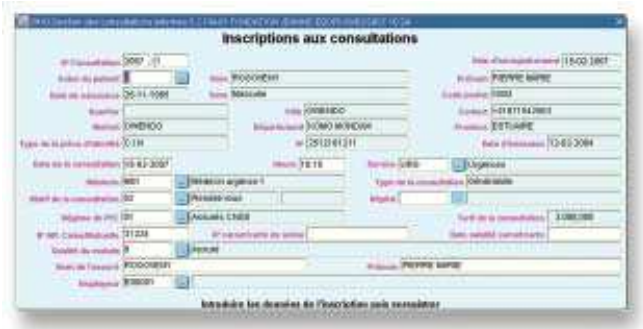

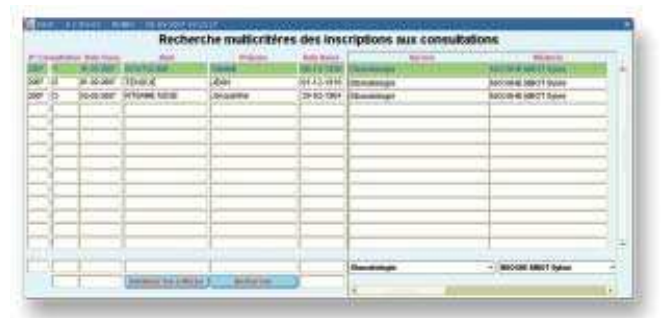

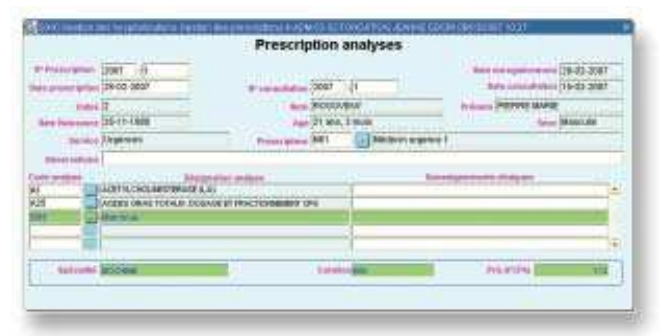

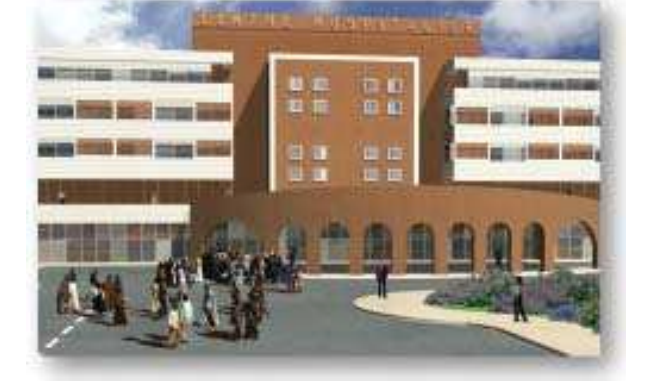

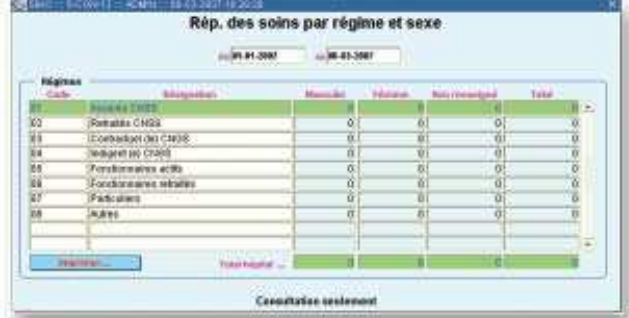